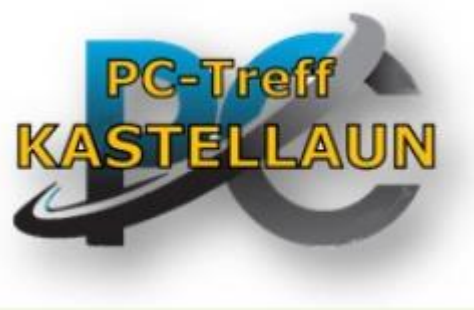

Heute: 19/01/24

# Thunderbird: E-Mail-Konten, Adressen in Adressbücher Termine im Kalender

### Themenbereiche:

- 1. Mails schreiben und empfangen antworten und weiterleiten.
- 2. Mails in verschieden Ordnern thematisch sortieren.
- 3. Automatisch sortieren.
- 4. Adressen in Adressbüchern verwalten.
- 5. Termine im Kalender eintragen / Erinnerungsfunktion

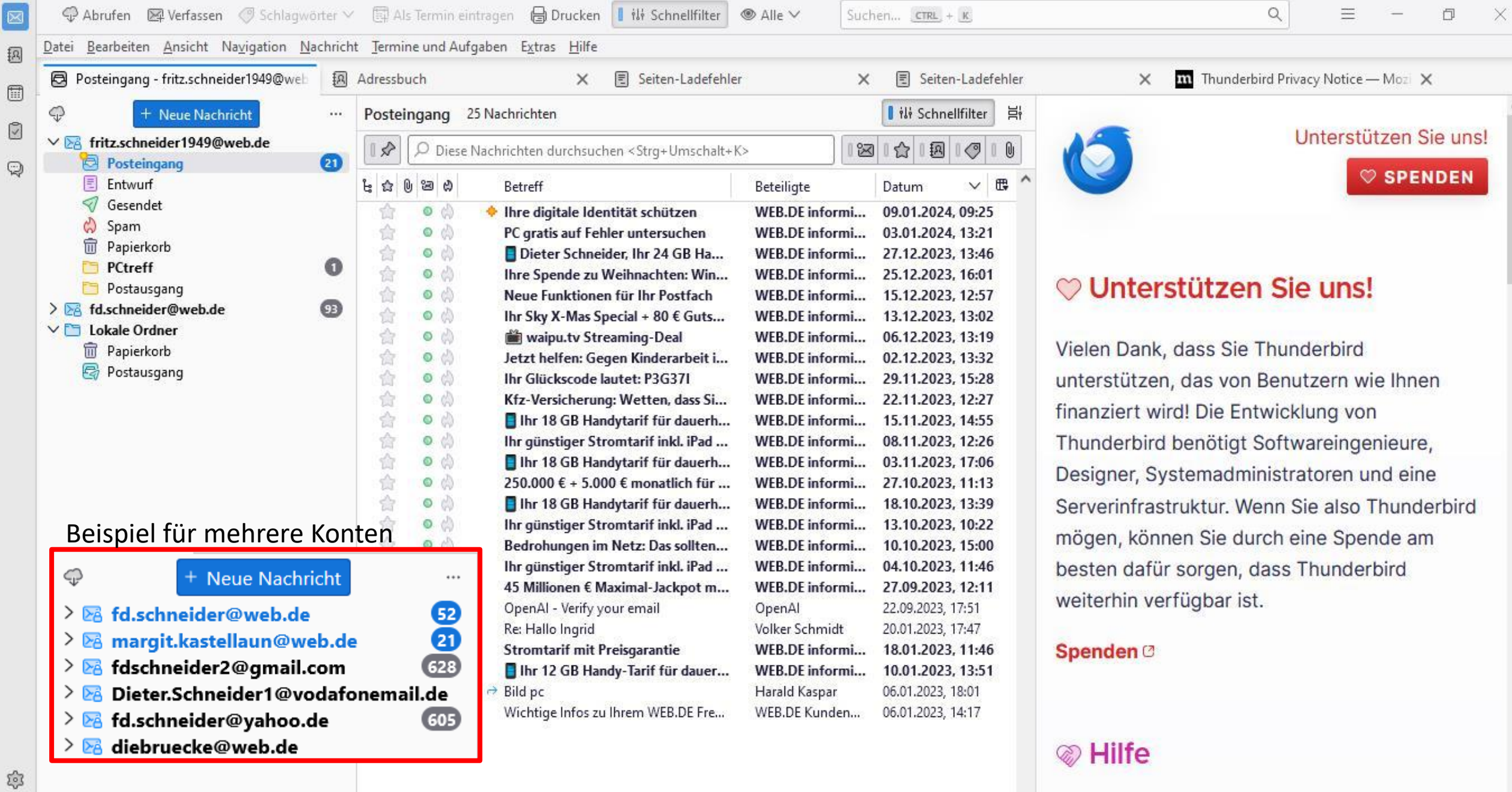

 $\left\vert \leftarrow\right\rangle$ 

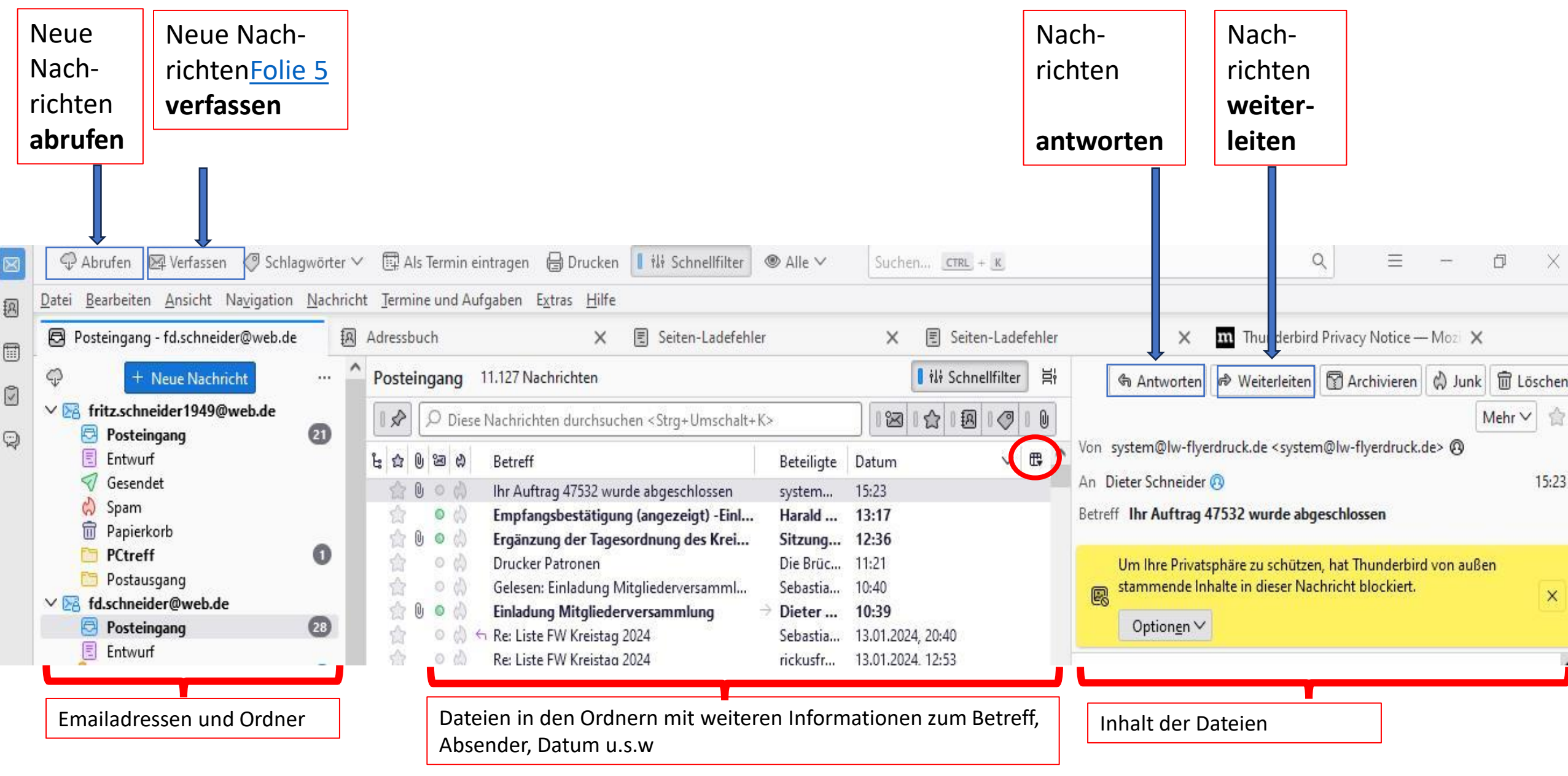

<span id="page-4-0"></span>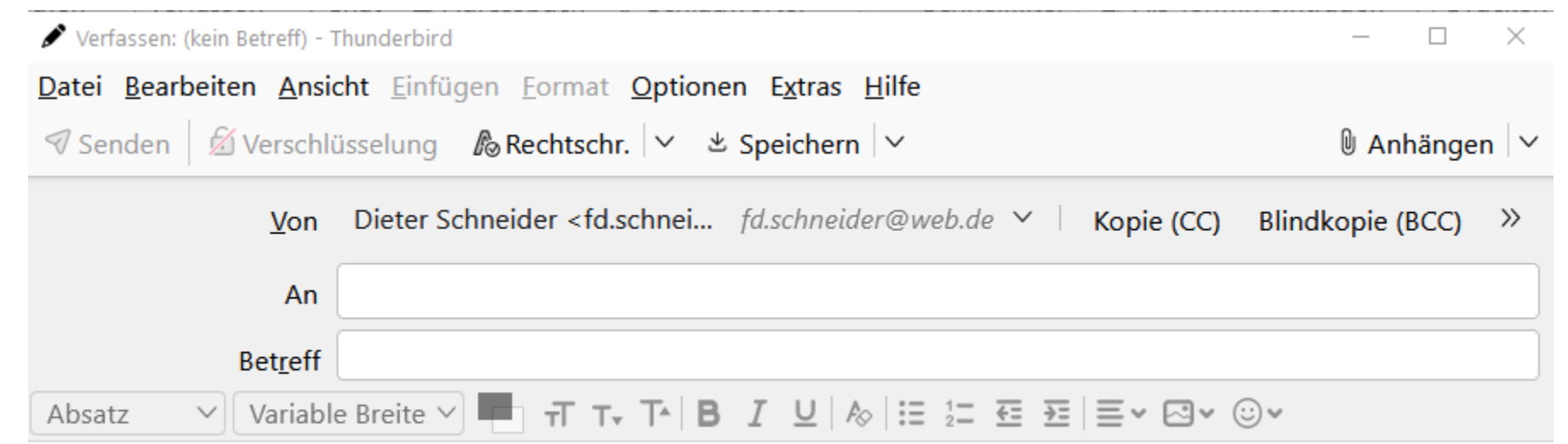

 $-$ 

Freundlichste Grüße Dieter Schneider Birkenweg 5 56288 Kastellaun Tel.: 067628860

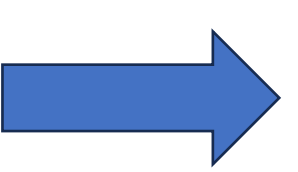

#### **Ordner anlegen und verwalten**

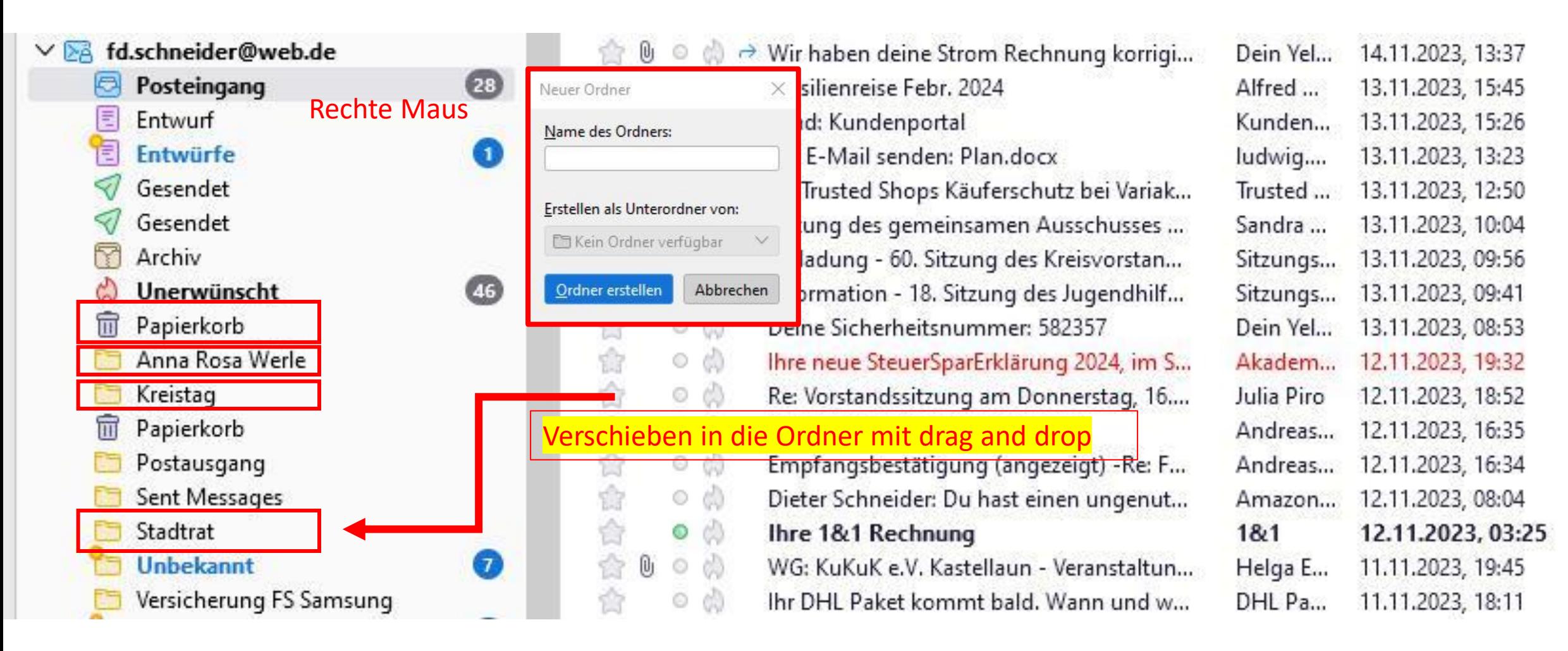

## Arbeiten mit dem Adressbuch

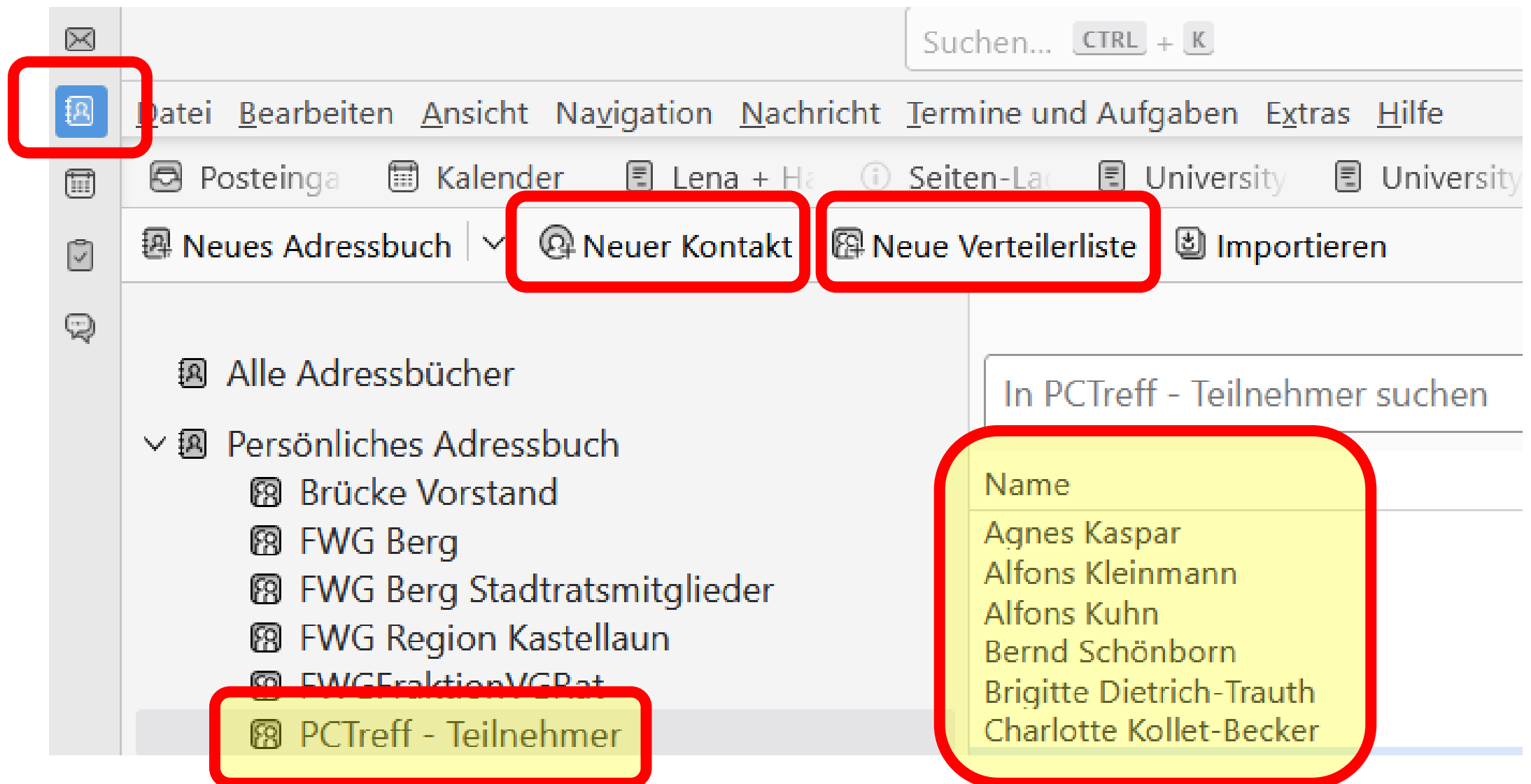

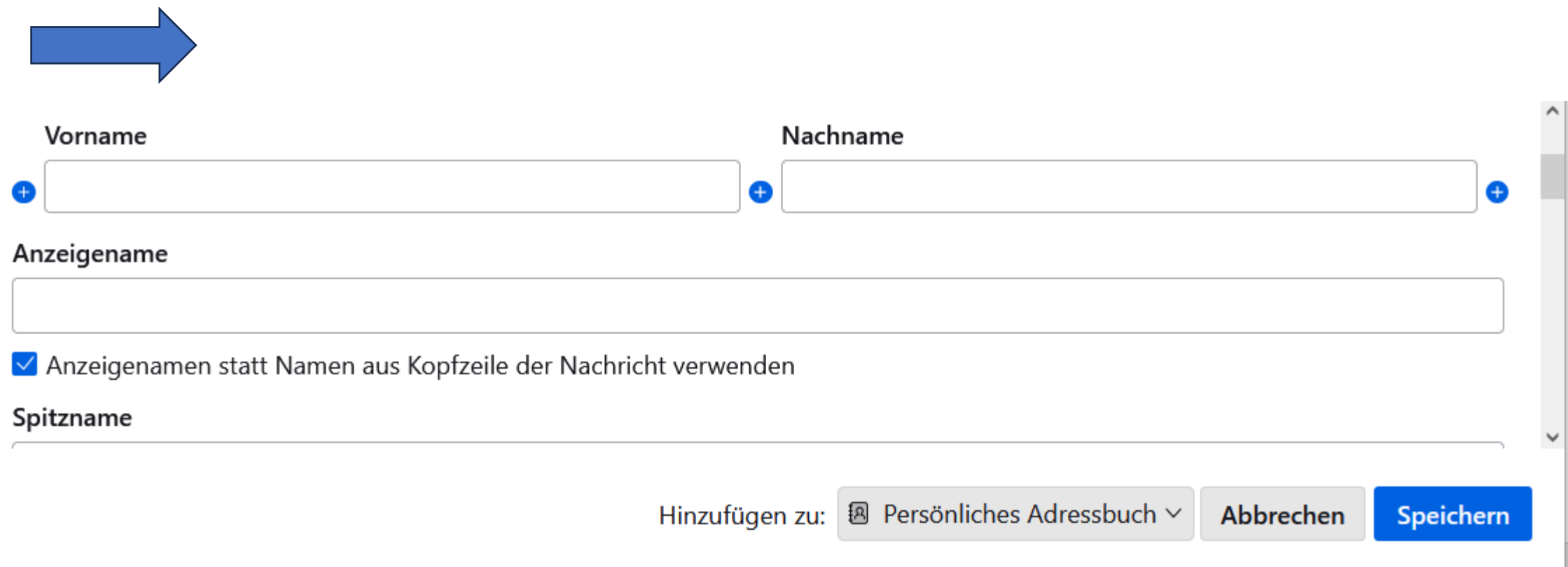

#### **Neue Verteilerliste**

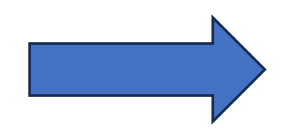

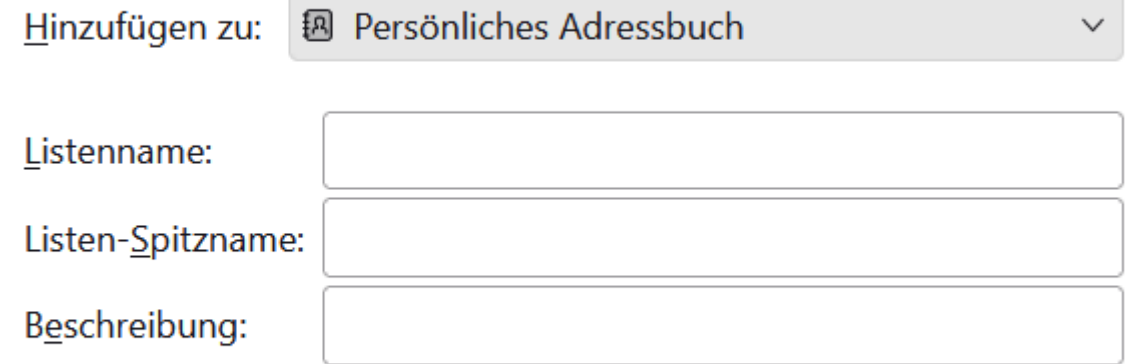

Geben Sie E-Mail-Adressen ein, um sie in die Verteilerliste einzufügen:

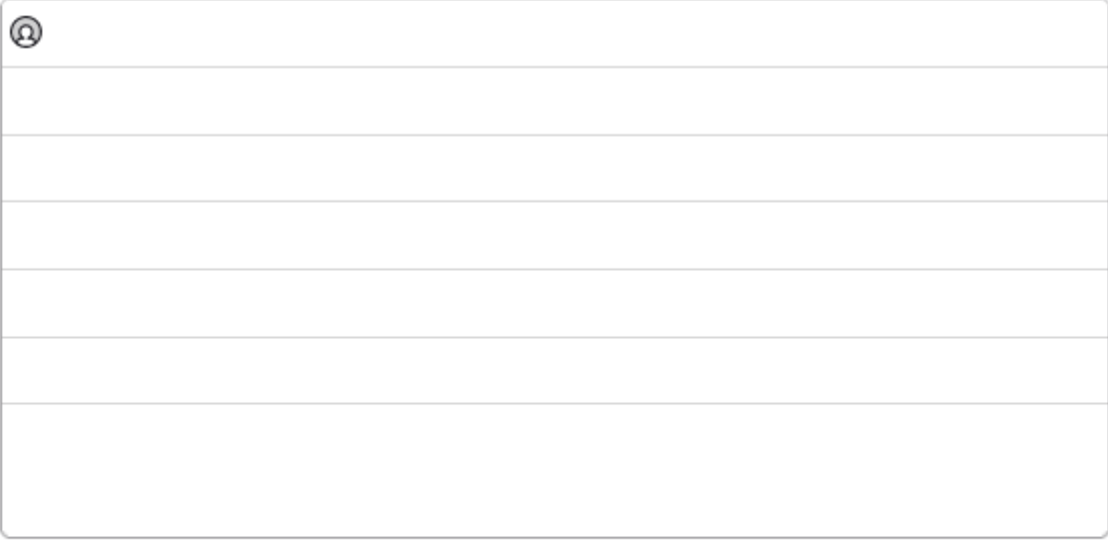

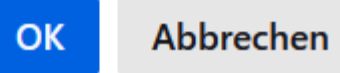

### Arbeiten mit dem Kalender

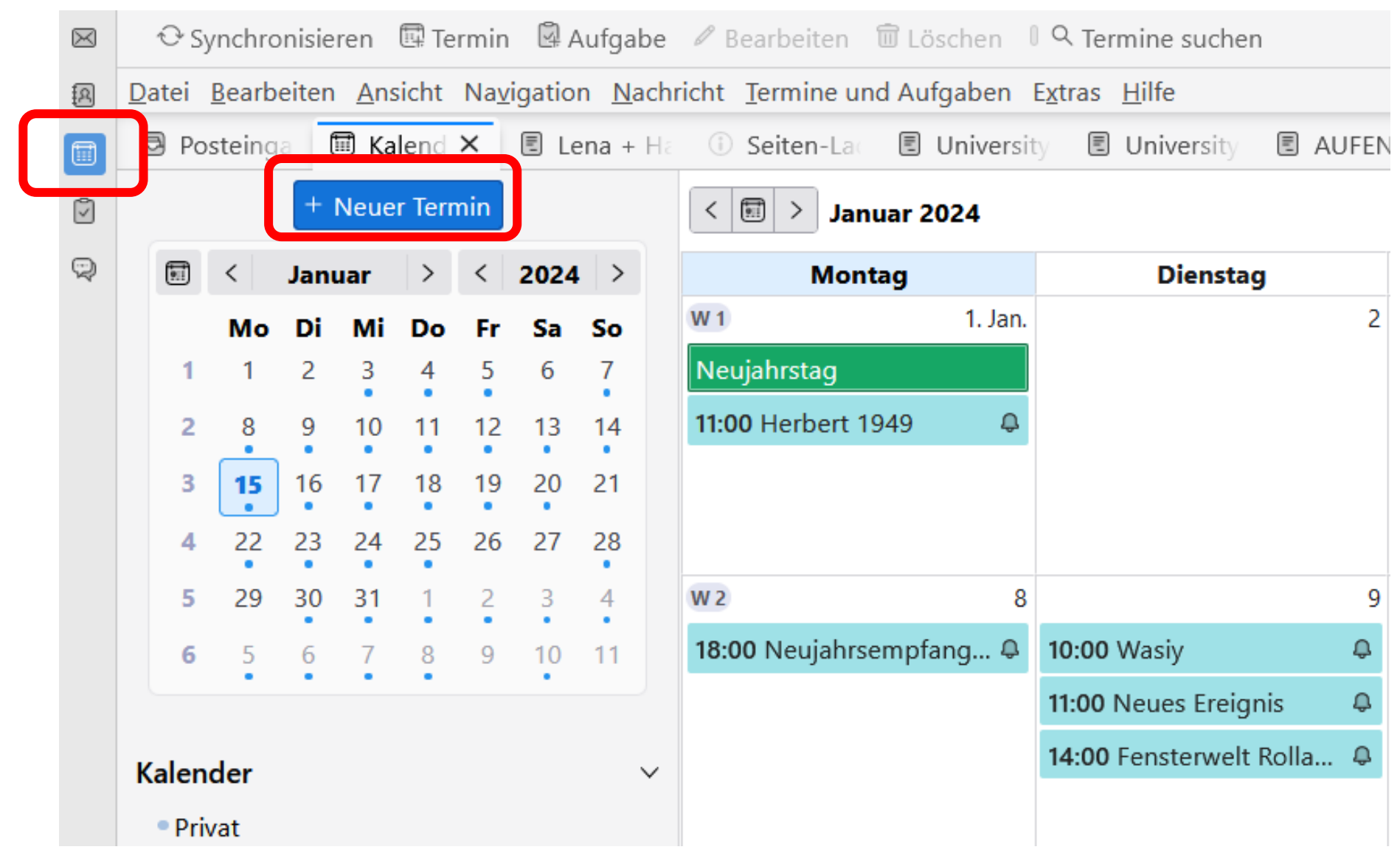

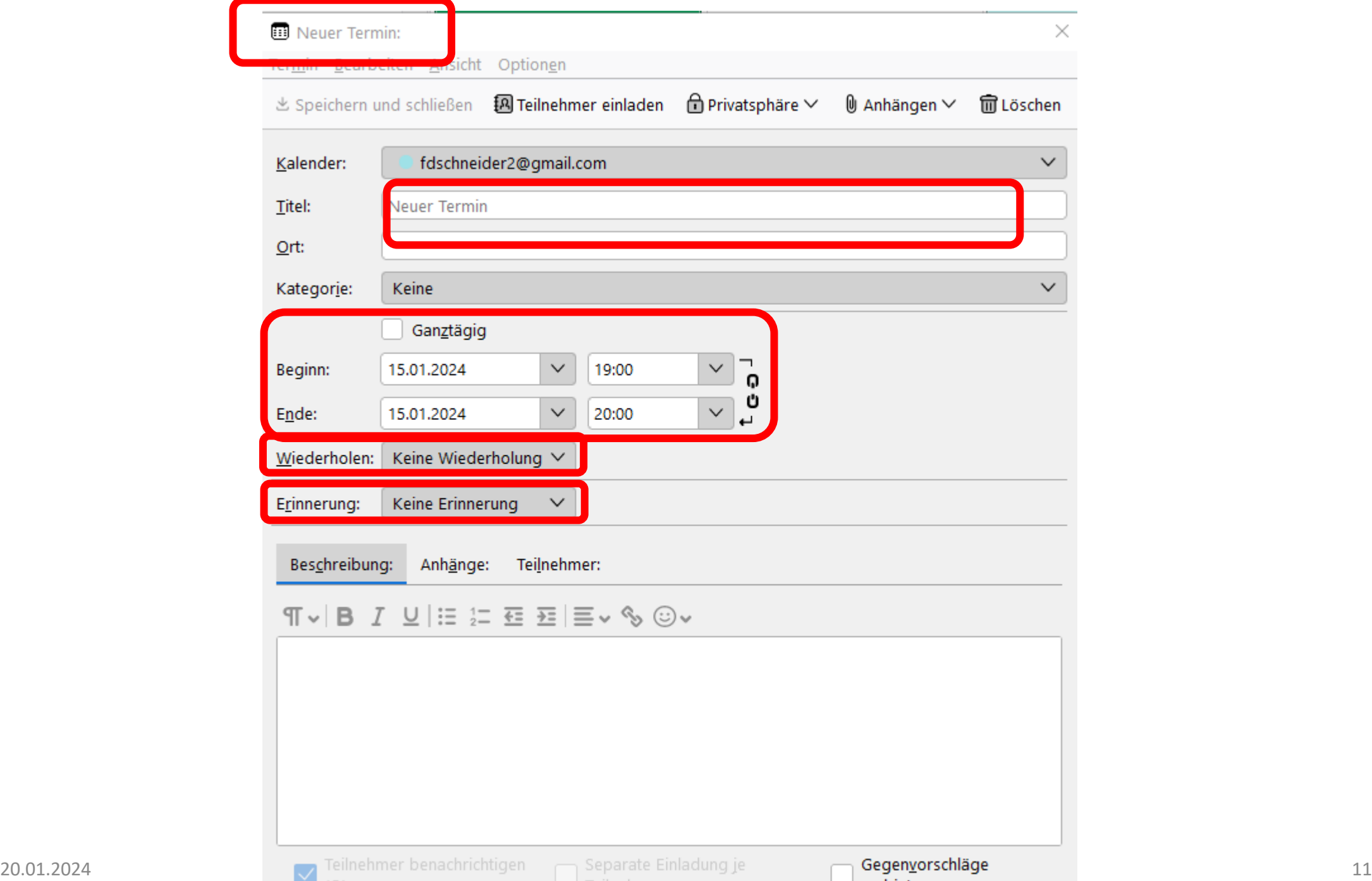

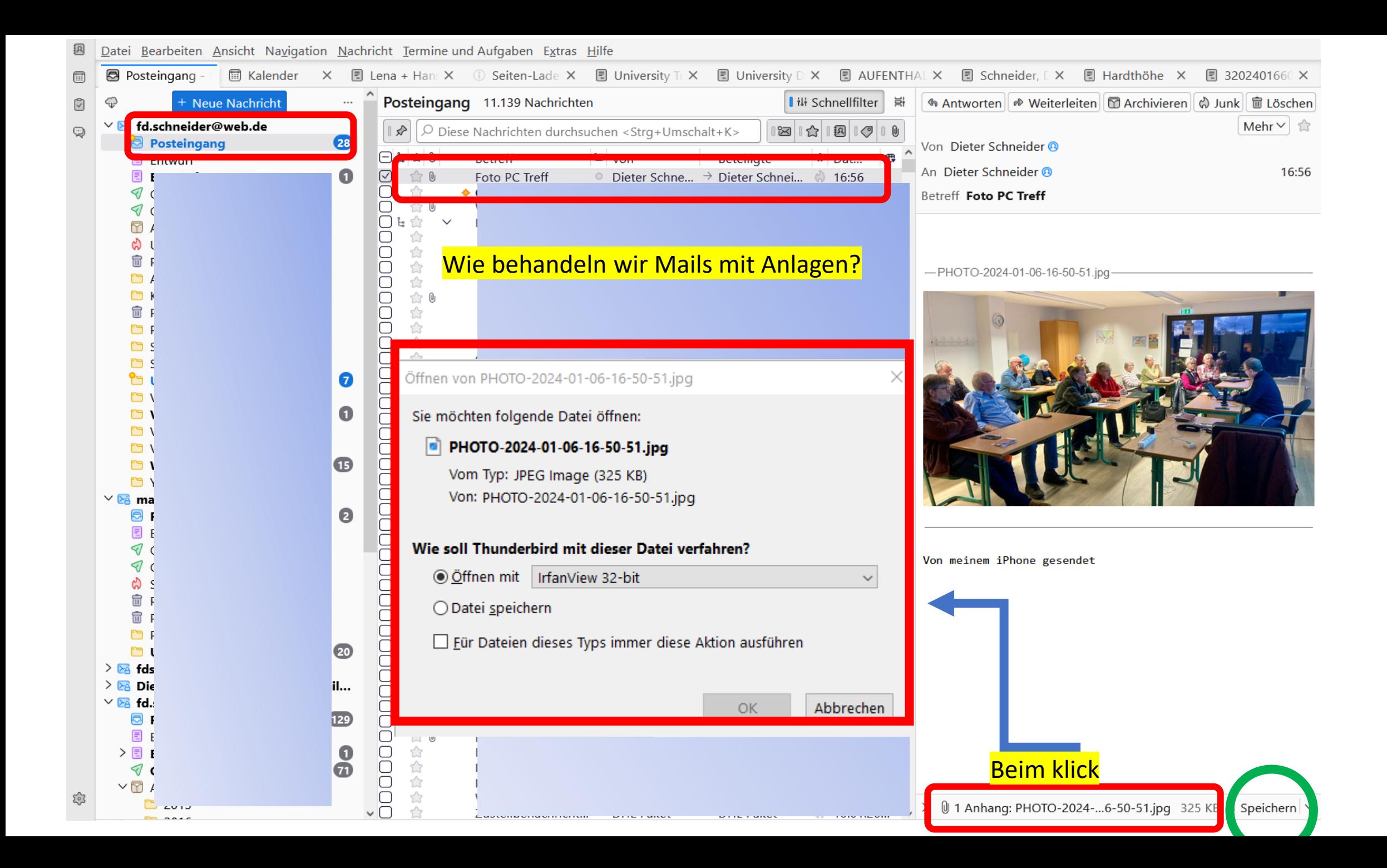

<span id="page-12-0"></span>Anhang speichern ×  $\vee$  **b** Thunderbird19.1.2024 durc...  $\varphi$ **■** > OneDrive - Personal > PC-Treff > Thunderbird19.1.2024  $\leftarrow$   $\rightarrow$ 个 Organisieren  $\blacktriangledown$ Neuer Ordner  $\blacksquare$ 3  $\rightarrow$  Kl A Neuer Oldrun  $\Box$  Kc Neme des Ordners:  $\Box$  Ko Distribution and University of the series Etten Ontververligbar V Κc or control. Abbechen La SnipToolPlusIm SnipToolPlusIm ThunderbirdDe AuschnittKopf.j g3.jpg g4.jpg ktop.jpg pg La  $h$  La  $\blacksquare$  M  $M$  $\blacksquare$  Ni  $\Box_0$  N(  $\neg N$ PC-Treff Pr. Pr PV Ro  $\Box$  Sc  $\Box$  Sc  $\Box$  Sc

Evtl. Name ändern: z.B. FotoPCTreff am 19.1.2024

 $\Box$  Se  $\overline{\phantom{a}}$  St  $\Box$  Th  $\Box$  Ur  $\Box$  Ur

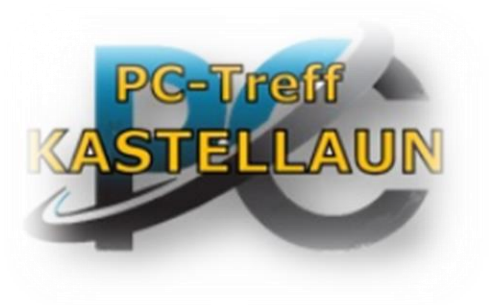

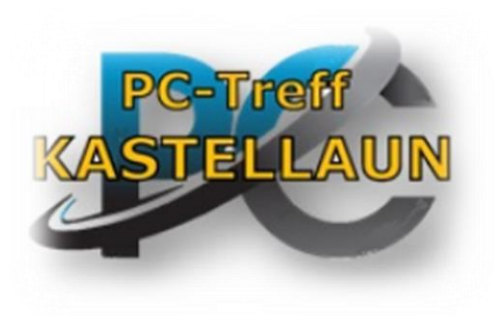

*Vielen Dank* 

*für euer* 

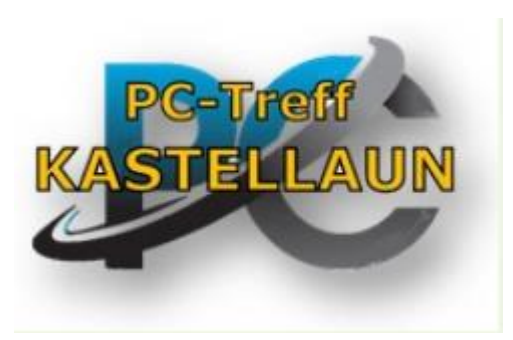

*Interesse*.

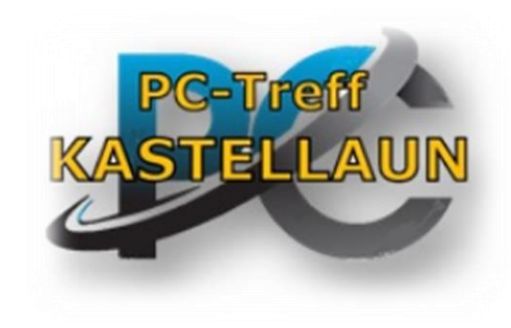

Dieter Schneider 20.01.2024